## CS/ENGRD 2110 Object-Oriented Programming and Data Structures

Spring 2011 Thorsten Joachims

Lecture 14: Graphical User Interfaces (Static)

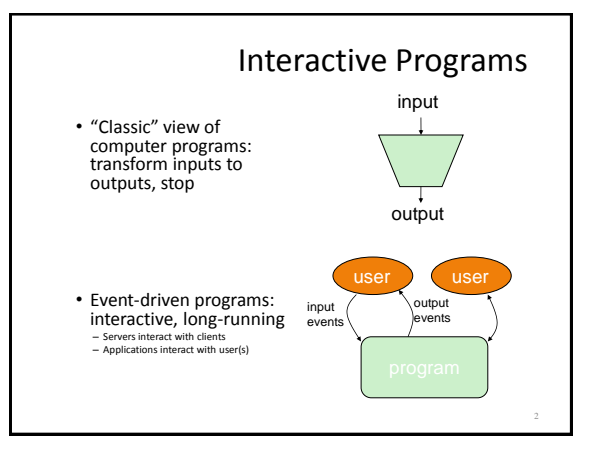

## GUI Motivation

#### • Interacting with a Program

- Program-Driven = Proactive
	- Statements execute in sequential, predetermined order • Typically use keyboard or file I/O, but program determines when that happens
	- Usually single-threaded
- Event-Driven = Reactive
	- Program waits for user input to activate certain statements
	- Typically uses a GUI (Graphical User Interface)
- Often multi-threaded
- Design...Which to pick?
	- Program called by another program?
	- Program used at command line?
	- Program interacts often with user?
	- Program used in window environment?

## Java Support for Building GUIs

- Java Foundation Classes Our main focus: Swing
	- Classes for building GUIs
	- Major components
	- awt and swing • Pluggable look-and-feel
	- support • Accessibility API
	-
	- Java 2D API
	- Drag-and-drop Support
	- Internationalization
- - Building blocks of GUIs
	- Windows & components
	- User interactions
- Built upon the AWT (Abstract Window Toolkit)
	- Java event model

## Java Foundation Classes

5

#### •Pluggable Look-and-Feel Support

- Controls look-and-feel for particular windowing environment E.g., Java, Windows, Mac
- •Accessibility API
- Supports assistive technologies such as screen readers and Braille
- •Java 2D – Drawing
	- Includes rectangles, lines, circles, images, ...
- •Drag-and-drop
	- Support for drag and drop between Java application and a native application
- •Internationalization – Support for other languages

## GUI Statics and GUI Dynamics

#### • Statics:

- what's drawn on the screen – Components
- E.g. buttons, labels, lists, sliders, menus, ...
- Containers
- components that contain other components
	- E.g. frames, panels, dialog
- boxes, ... – Layout managers
- control placement and sizing of components

#### • Dynamics:

- user interactions
- Events
- E.g. button-press, mouseclick, key-press, ... – Listeners
- an object that responds to an event
- Helper classes
	- E.g. Graphics, Color, Font, FontMetrics, Dimension, ...

6

1

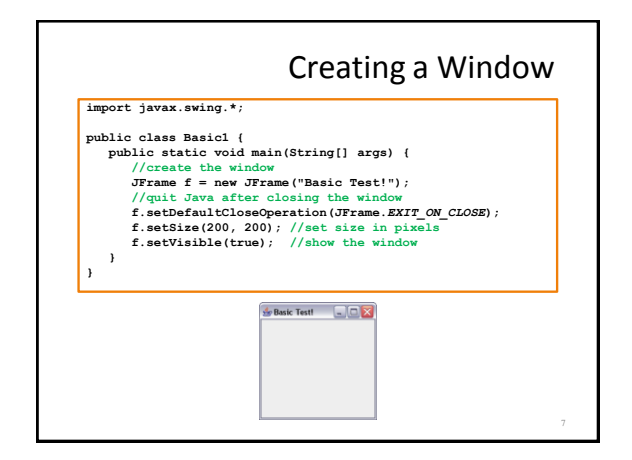

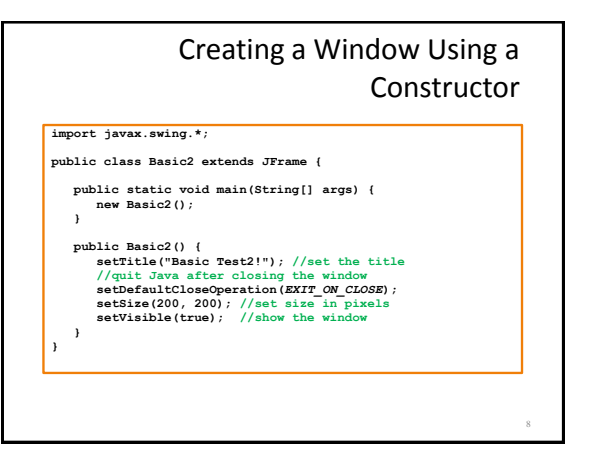

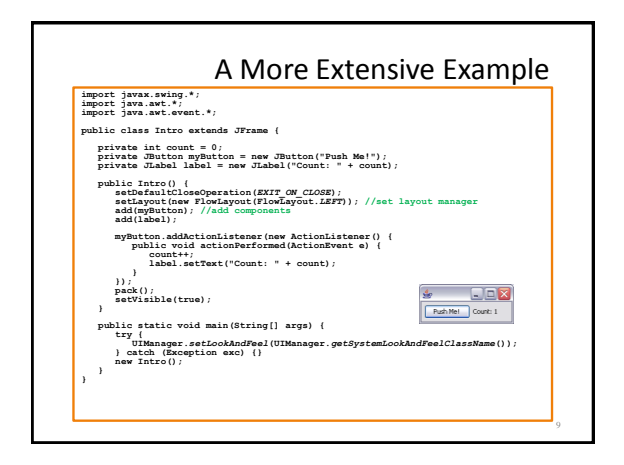

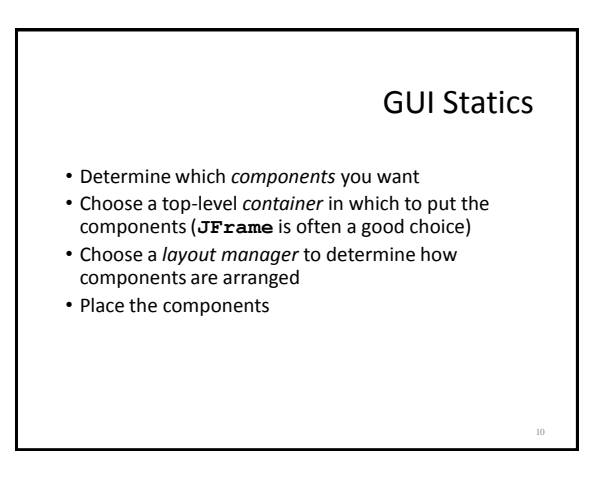

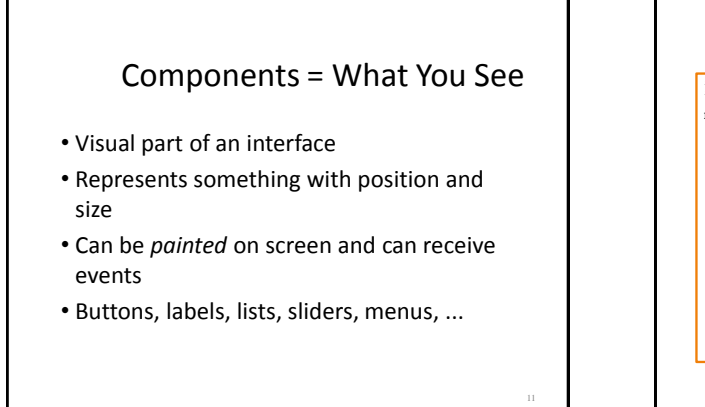

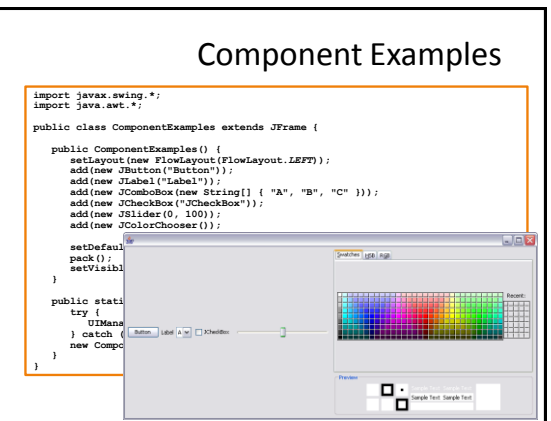

### More Components

- **JFileChooser**: allows choosing a file
- **JLabel**: a simple text label
- **JTextArea**: editable text
- **JTextField**: editable text (one line)
- **JScrollBar**: a scrollbar
- **JPopupMenu**: a pop-up menu
- **JProgressBar**: a progress bar
- Lots more!
- A container is a component that
	- Can hold other components – Has a layout manager
- Heavyweight vs. lightweight – A heavyweight component interacts directly with the host system
	- JWindow, JFrame, and JDialog are heavyweight
	- Except for these top-level containers, Swing components are almost all lightweight • JPanel is lightweight

### Containers

- Three basic top-level containers:
- JWindow: – top-level window with no border
- JFrame:
- top-level window with border and (optional) menu bar
- JDialog:
- used for dialog windows
- Another important container – JPanel: used mostly to organize objects within other containers

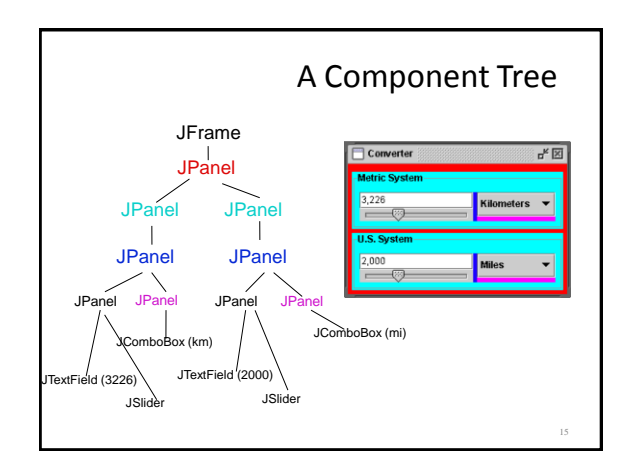

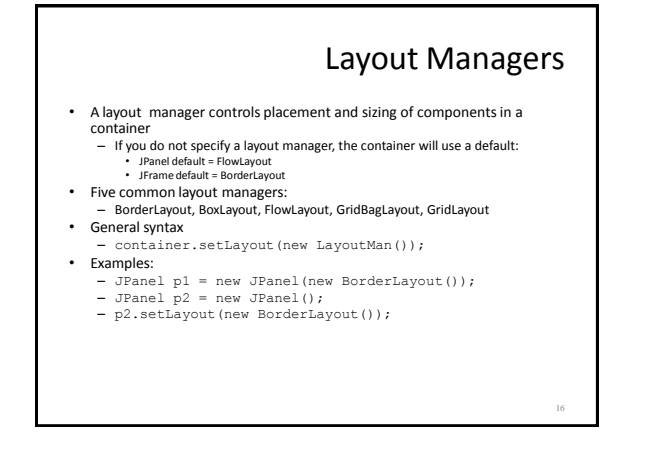

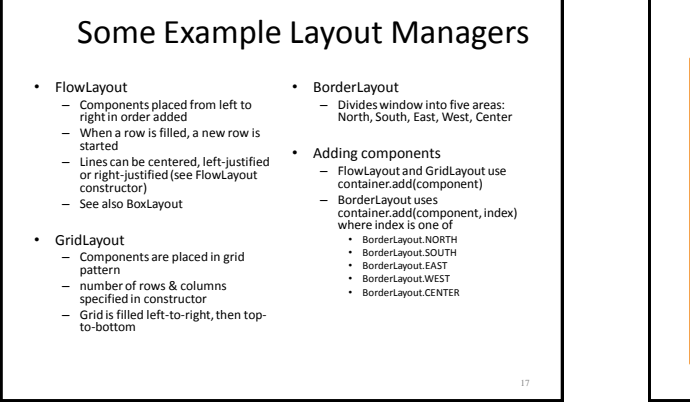

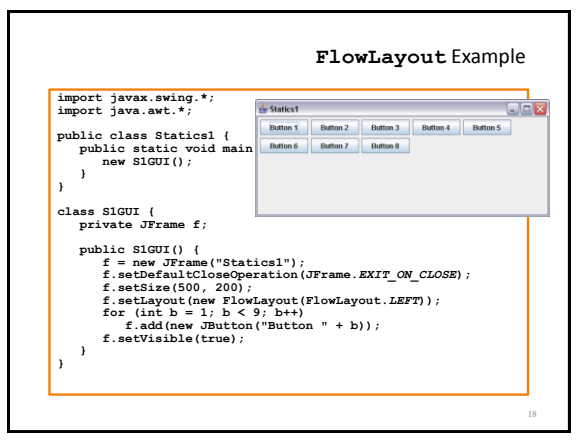

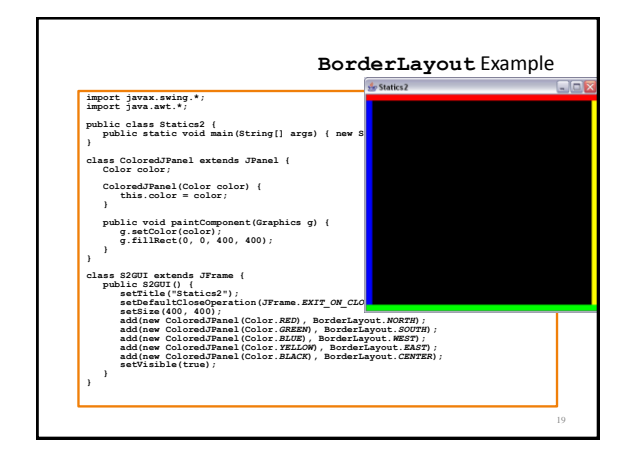

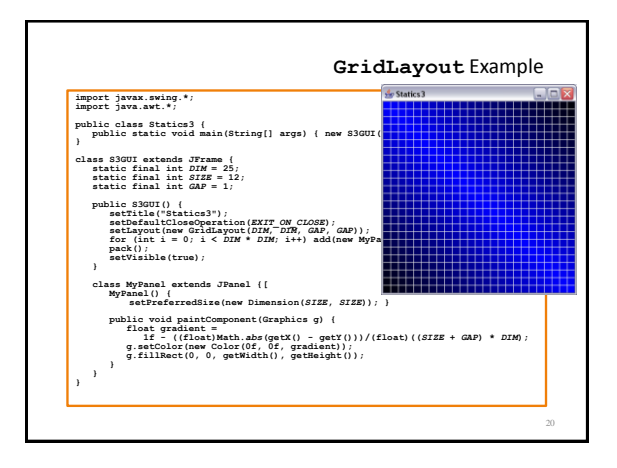

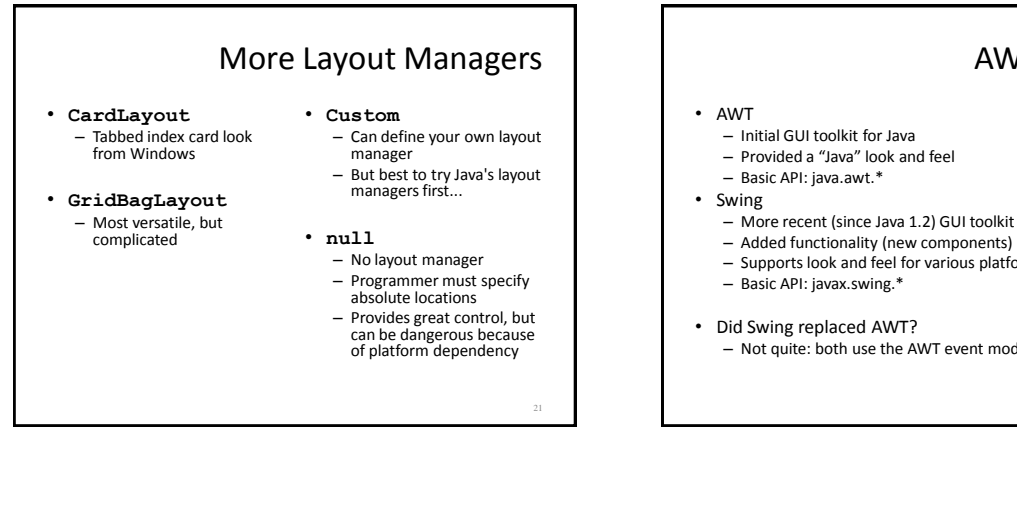

# Code Examples

- Intro.java – Button & counter
- Basic1.java – Create a window
- Basic2.java
- Create a window using a constructor
- Calculator.java
	- Shows use of JOptionPane to produce standard dialogs
- ComponentExamples.java – Sample components
- Statics1.java
	- FlowLayout example
- Statics2.java
	- BorderLayout example
- Statics3.java
- GridLayout example • LayoutDemo.java
	- Multiple layouts

# AWT and Swing

- 
- 
- Supports look and feel for various platforms (Windows, Mac)
- Not quite: both use the AWT event model